Inhalt der Fußzeile

# **LATEX im Corporate Design der TU Darmstadt**

Die Dokumentenklasse tudaposter Marei Peischl<sup>1</sup> und der TEX-Löwe 19. Juni 2023

<sup>1</sup>peiT<sub>E</sub>X T<sub>E</sub>Xnical Solutions

## **Grundlengende Informationen**

Im wesentlichen entspricht Ihre Verwendung der Klasse tudapub, da die Titel ähnlich aufgebaut sind. Unterhalb des Titels, kann der Anwender normalen Fließtext schreiben oder wie bei Standard-LAT<sub>F</sub>X formatieren.

Die Dokumentenklasse tudaposter dient der Erstellung von Aushängen und nicht-wissenschaftlichen-Plakaten im Stil der TU-Darmstadt. Sie ist Teil des TUDa-CI-Bundles.

#### **Verwendung**

Die Titelerzeugung funktioniert wie bei Standard-LAT<sub>F</sub>X über den maketitle-Mechanismus. Neben der Makros title, subtitle und author stehen noch titlegraphic, addTitleBox, footerqrcode und footer zur Verfügung. Bis auf footerqrcode wird lediglich der Inhalt entsprechend platziert. Ein Beispiel für die Verwendung ist der Datei DEMO-TUDaPoster.tex gezeigt.

Die tudaposter-Klasse basiert wie auch tudapub auf KOMA-Script und bietet daher mehr Mechanismen als für Poster grunsätzlich notwendig sind.

Im Unterschied zur tudasciposter-Klasse, die auf tikzposter basiert, ermöglicht tudaposter es wie gewohnt Fließtext zu schreiben, um ergänzende Informationen einfach zu platzieren.

#### **Titelei**

### **Längenangaben**

Innerhalb des Posterinhaltes (Dazu zählt auch die titlegraphic) sind zwei Längenmaße vordefiniert. \contentwidth und \contentheight. Die Höhe entspricht dabei dem Abstand zwischen Titelblock und Fußzeile/Trennlinie.

#### **Dokumentenklassenoptionen**

**paper=<Papierformat>** Papierformat. Voreingestellt ist a0. Unterstützt werden For-

mate von A0 bis A4.

**fontsize=<Schriftgröße/auto>** Basischriftgröße. Die anderen Größen werden entsprechend skaliert. Für die unterstützte Papierformate sind entsprechende Skalierungsschritte hinterlegt, diese Voreinstellung entspricht dem Wert auto.

**logo=head/body** Das Logo wird in der Idenditätsleiste (head) oder innerhalb des Dokumenteninhalts, ggf. überlappend mit dem Bild gesetzt.

**color=<Farbkürzel>** Akzentfarbe nach den Corporate Design Richtlinien.

**colorsubtitle=true/false** Hintergrundfarbe beim Untertitel an-/ausschalten.

**footer=true/false** Aktivierung/Deaktivierung der Fußzeile. Voreinstellung ist false.

**marginpar=true/false** Ermöglicht die Nutzung einer Randnotizspalte . Diese hat die Breite des Logos. Sie wird entweder über das Makro \SetMarginpar oder über das Standard-Makro \marginpar befüllt. Eine Verwendung dieses Modus ist in der zusätzlichen Demo-Datei DEMO-TUDaAnnouncement gezeigt.

Die Randnotizspalte überlappt die Abbildung, die zum Titel gehört. Kombinationen von marginpar=true und \titlegraphic sollten daher nur mit Vorsicht genuzt werden.

**title=large/small/default** Ermöglicht es die Schriftgrößen um eine Stufe zu verkleinern. Die Option large entspricht hierbei der Option default. Im Fall des Wertes small werden die Titelschriftgrößen des nächsten kleineren Papierformates verwendet. Die Basischriftgröße und die Randeinstellungen bleiben davon unberührt.

**type=default/announcement** Diese Option liefert die Möglichkeit bestimmte Poster-

layouts über einen Einzigen Wert zu laden. Der Wert announcement setzt die folgenden Optionen: marginpar=true, indenttext=false, logo=head, title=small,colorsubtitle=true und aktiviert zusätzlich die Ausgabe des Untertitels in fetter Schrift.

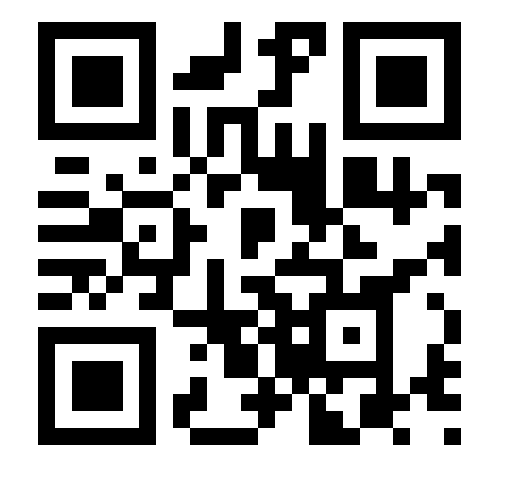

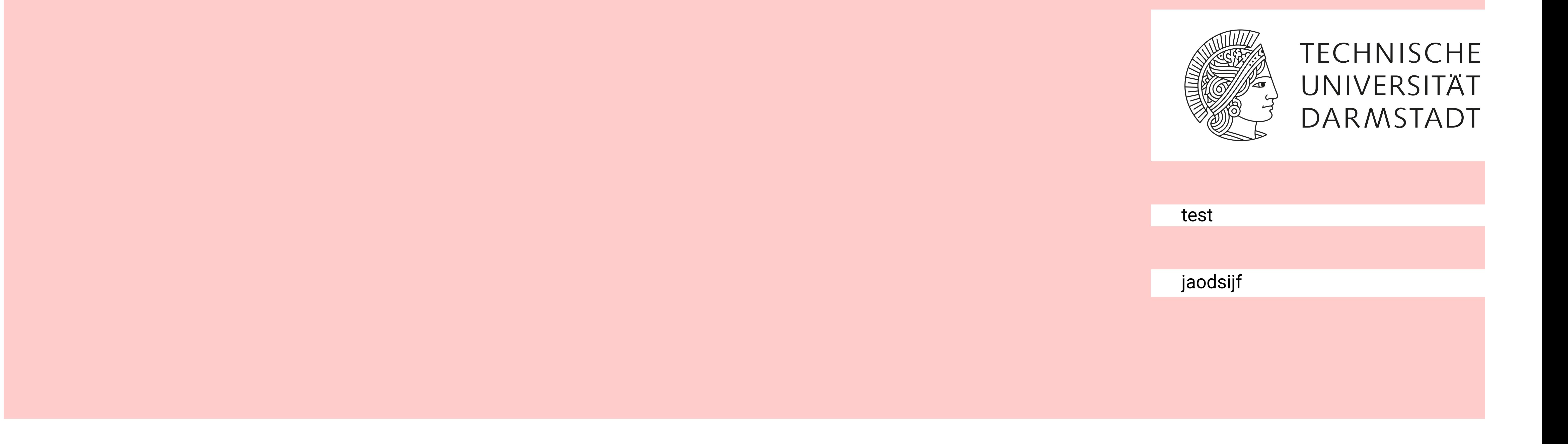